## COMPAQ COMPUTER CORPORATION PROLIANT 2000R

| Processor              |
|------------------------|
| Processor Speed        |
| Chip Set               |
| Video Chip Set         |
| Maximum Onboard Memory |
| Maximum Video Memory   |
| Cache                  |
| BIOS                   |
| Dimensions             |
| I/O Options            |
| NPU Options            |
|                        |

Pentium 66/90MHz Unidentified None 512MB (EDO supported) 1MB 256/512KB Unidentified 305mm x 244mm Unidentified None

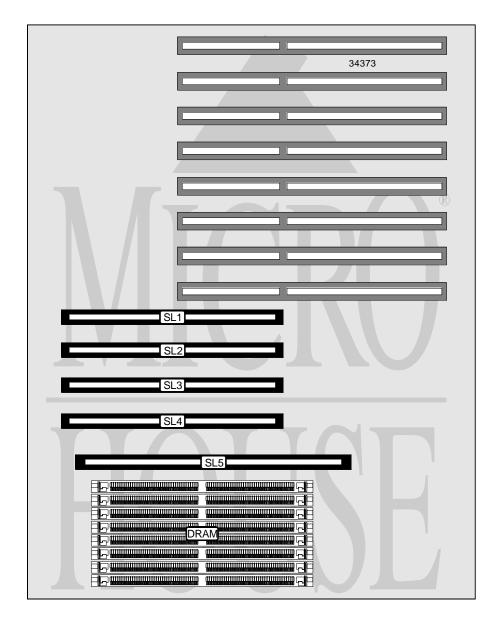

# COMPAQ COMPUTER CORPORATION PROLIANT 2000R

### ... continued from previous page

| CONNECTIONS                                                   |           |                      |     |  |
|---------------------------------------------------------------|-----------|----------------------|-----|--|
| Purpose Location Purpose Loc                                  |           |                      |     |  |
| Proprietary slots                                             | SL1 – SL4 | External memory card | SL5 |  |
| Note: The location and types of I/O options are unidentified. |           |                      |     |  |

| USER CONFIGURABLE SETTINGS            |       |              |  |
|---------------------------------------|-------|--------------|--|
| Function                              | Label | Position     |  |
| í Factory configured - do not alter   | SW4/1 | On           |  |
| í Soft switching mode enabled         | SW4/2 | On           |  |
| Soft switching mode disabled          | SW4/2 | Off          |  |
| í Keyboard broadcasting mode disabled | SW4/3 | Off          |  |
| Keyboard broadcasting mode enabled    | SW4/3 | On           |  |
| í Mouse broadcasting mode disabled    | SW4/4 | Off          |  |
| Mouse broadcasting mode enabled       | SW4/4 | On           |  |
| í Scan mode enabled                   | SW4/5 | On           |  |
| Scan mode disabled                    | SW4/5 | Off          |  |
| í Tiering mode disabled               | SW4/6 | Off          |  |
| Tiering mode enabled                  | SW4/6 | On           |  |
| í Factory configured - do not alter   | SW4/7 | Unidentified |  |
| í Factory configured - do not alter   | SW4/8 | Unidentified |  |

| DRAM CONFIGURATION                                                                             |              |             |             |             |
|------------------------------------------------------------------------------------------------|--------------|-------------|-------------|-------------|
| Size                                                                                           | Bank 0       | Bank 1      | Bank 2      | Bank 3      |
| 64MB                                                                                           | (4) 4M x 36  | None        | None        | None        |
| 128MB                                                                                          | (4) 8M x 36  | None        | None        | None        |
| 256MB                                                                                          | (4) 16M x 36 | None        | None        | None        |
| 128MB                                                                                          | (4) 4M x 36  | (4) 4M x 36 | None        | None        |
| 256MB                                                                                          | (4) 8M x 36  | (4) 8M x 36 | None        | None        |
| 256MB                                                                                          | (4) 4M x 36  | (4) 4M x 36 | (4) 4M x 36 | (4) 4M x 36 |
| 512MB                                                                                          | (4) 8M x 36  | (4) 8M x 36 | (4) 8M x 36 | (4) 8M x 36 |
| Note: The location of banks 0 & 1 is unidentified. Banks 2 & 3 are located on the memory card. |              |             |             |             |

Continued on next page. . .

## COMPAQ COMPUTER CORPORATION PROLIANT 2000R

... continued from previous page

#### CACHE CONFIGURATION

Note: The location of the cache is unidentified.

#### MONITOR SELECTION NOTE

Note: The Proliant 2000R is capable of controlling up to 8 servers, each with their own monitor. To select a monitor type for a specific server, first consult either the 4 or 8 Port Monitor Control Selection Table to determine which switches are used for the configuration.. Then refer to the Server Monitor Selection table to determine the individual switch settings.

| 4 PORT MONITOR CONTROL SELECTION |                      |                   |  |  |
|----------------------------------|----------------------|-------------------|--|--|
| Switch                           | Controlling switches | Server controlled |  |  |
| S1                               | S1/1 - 4             | 1                 |  |  |
| S1                               | S1/5 - 8             | 2                 |  |  |
| S2                               | S2/1 - 4             | 3                 |  |  |
| S2                               | S2/5 - 8             | 4                 |  |  |

| 8 PORT MONITOR CONTROL SELECTION |                      |                   |  |  |
|----------------------------------|----------------------|-------------------|--|--|
| Switch                           | Controlling switches | Server controlled |  |  |
| S1                               | S1/1 - 4             | 1                 |  |  |
| S1                               | S1/5 - 8             | 2                 |  |  |
| S2                               | S2/1 - 4             | 3                 |  |  |
| S2                               | S2/5 - 8             | 4                 |  |  |
| S3                               | S3/1 - 4             | 5                 |  |  |
| \$3                              | S3/5 - 8             | 6                 |  |  |
| S4                               | S3/1 - 4             | 7                 |  |  |
| S4                               | S3/5 - 8             | 8                 |  |  |

| SERVER MONITOR SELECTION                                                               |               |               |               |               |
|----------------------------------------------------------------------------------------|---------------|---------------|---------------|---------------|
| Туре                                                                                   | SW1/1 orSW1/5 | SW1/2 orSW1/6 | SW1/3 orSW1/7 | SW1/4 orSW1/8 |
| VGA                                                                                    | Off           | Off           | On            | Off           |
| Monochrome                                                                             | Off           | Off           | On            | Off           |
| VGA                                                                                    | Off           | On            | Off           | Off           |
| SVGA                                                                                   | Off           | On            | Off           | Off           |
| SVGA- Compaq 430                                                                       | On            | On            | Off           | On            |
| XVGA – IBM8512                                                                         | Off           | On            | Off           | Off           |
| XVGA – IBM8513                                                                         | Off           | On            | Off           | Off           |
| XVGA – IBM8514                                                                         | On            | On            | Off           | Off           |
| XVGA – IBM8515                                                                         | On            | Off           | Off           | Off           |
| Note: Each bank of switches must reflect the type of monitor configured on the server. |               |               |               |               |